查询个人医保的三个准确方式是:

**一、网络查询:**

由于现在是疫情阶段,参保者首选的查询方式应该是网络查询,网络查询可以通过 微信服务进行查询。

**点击打开微信**

**——再点击"我"——点击"服务"——"城市服务"——"点击医保查询"— —点开医保查询后,就可以看到你想要查询的所有有关医保的信息,你想查询什么 信息,就点击什么文字进行查询即可。**

**二、电话查询:**

参保者可以通过拨打当地医保服务热线进行查询,不知道医保服务热线电话的,可 以通过114查询台进行查询。

**三、参保者也可以去当地政务大厅或当地医保局进行查询。**

现在各地的社保医保,为了方便参保者参保,都进入了政务大厅办公,各地的区政 务大厅都有社保医保的服务窗口,参保者在医保服务窗口即可查询。

**除此之外,参保者也可以直接去当地医保局的服务窗口进行查询,在医保局的服务 窗口查询会更准确。**

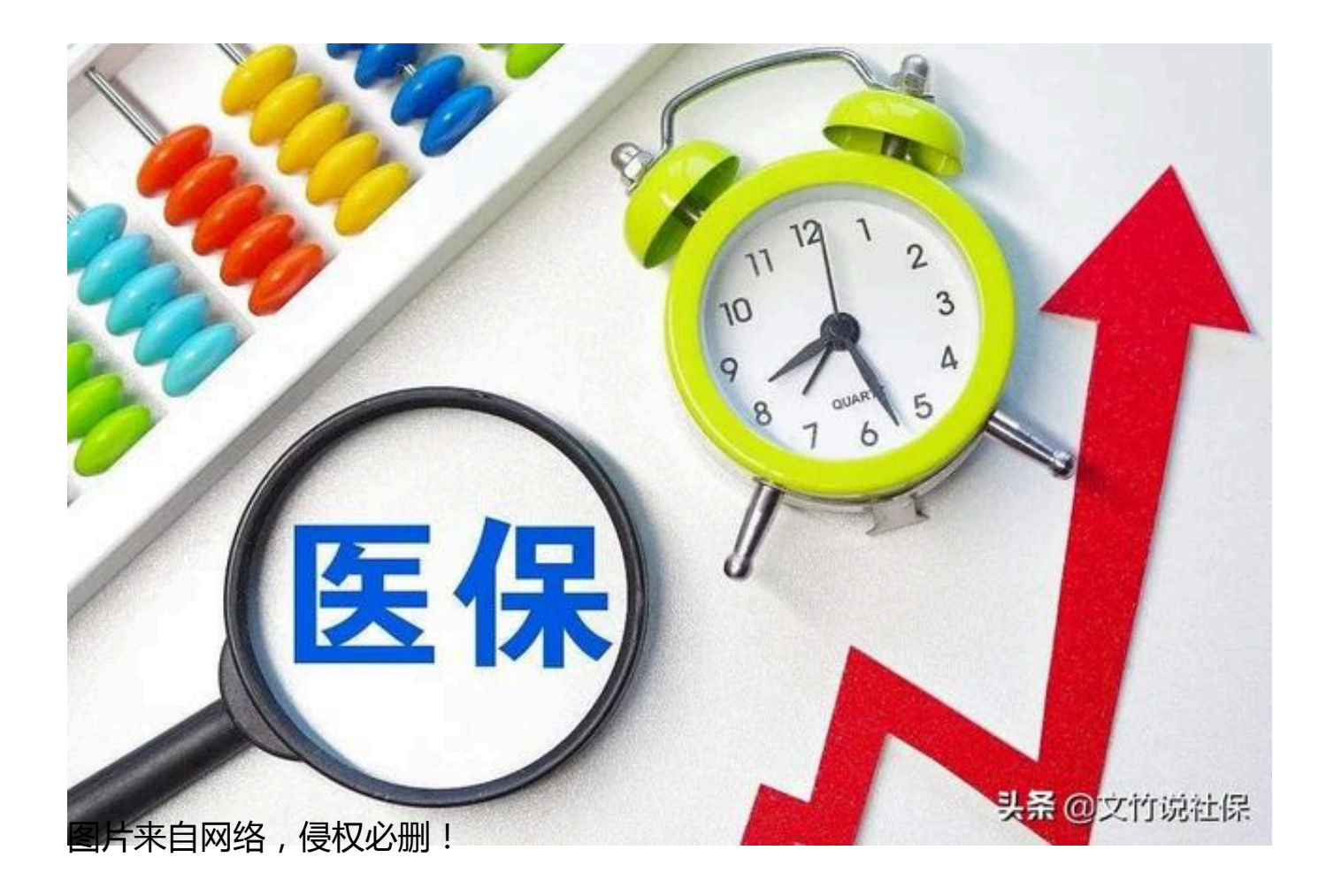